## Accesso SPID alla piattaforma SSO SPID dud<br>attaforma<br>Direzione Attività e Marketing del Turismo

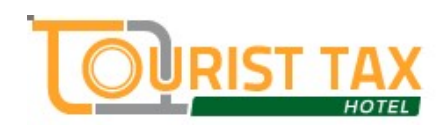

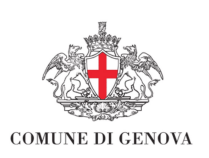

## Guida all'utilizzo dello SPID

In accordo con la normativa vigente, la piattaforma per la gestione dell'Imposta di Soggiorno in utilizzo presso il Comune di Genova, prevede l'accesso anche attraverso le credenziali SPID.

Gli utenti potranno utilizzare questa funzionalità associando alla propria utenza Tourist Tax il codice fiscale.

Ogni utente collegato tramite credenziali al primo accesso avrà un Pop-up che gli comunicherà quanto segue:

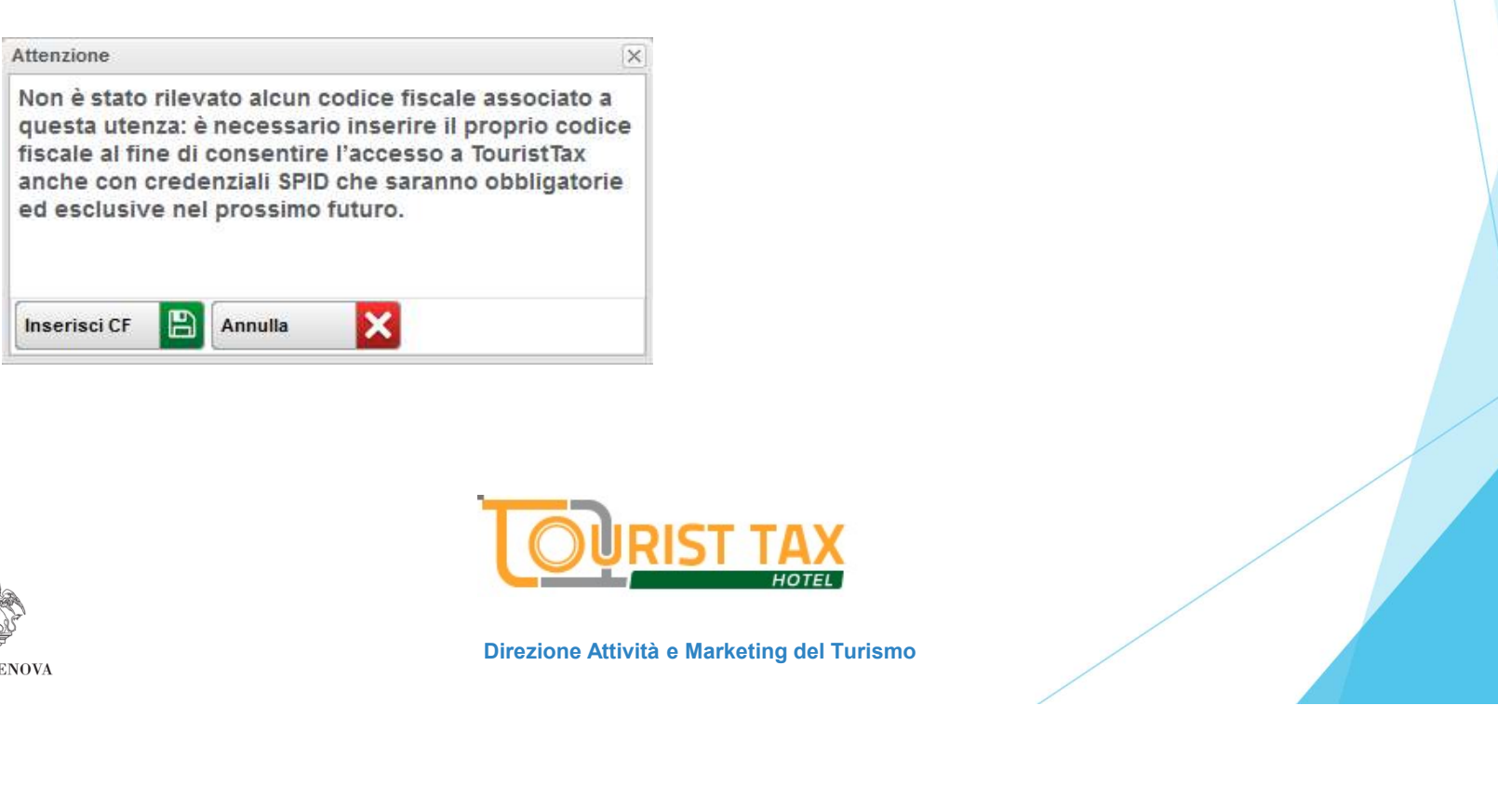

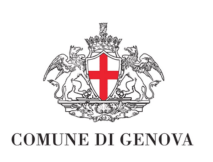

.

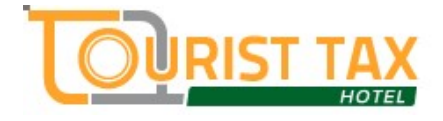

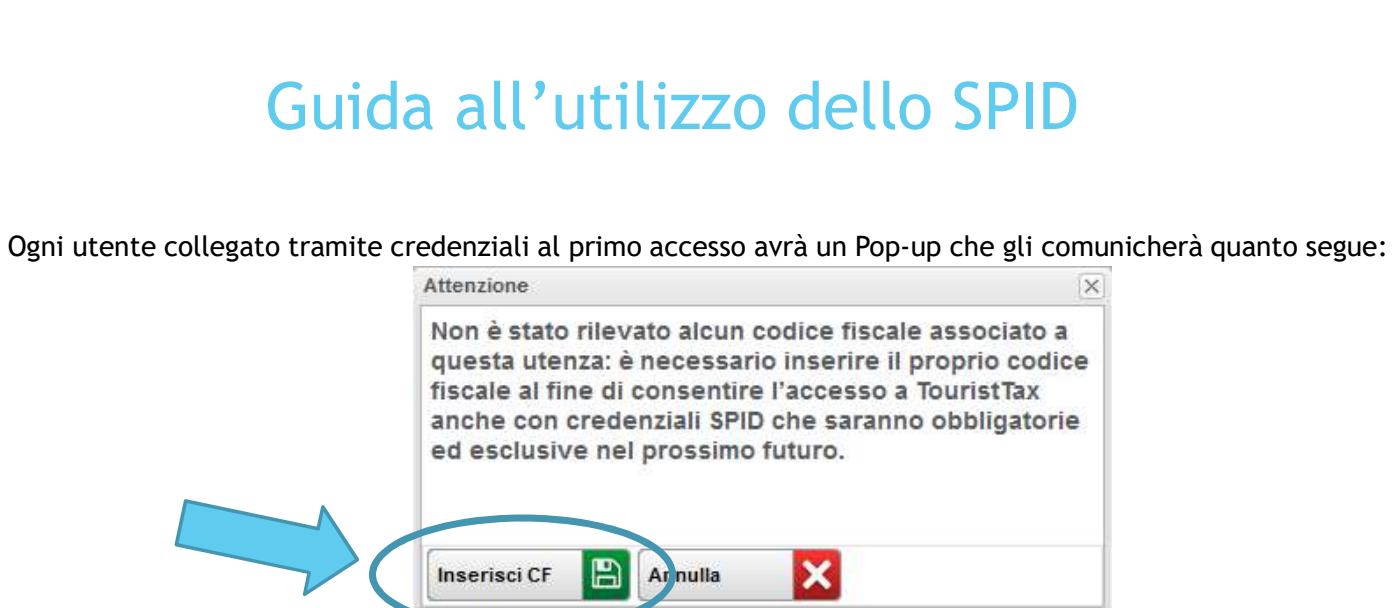

Cliccando su inserisci codice fiscale l'utente potrà inserire il codice fiscale ed accedere tramite SPID:

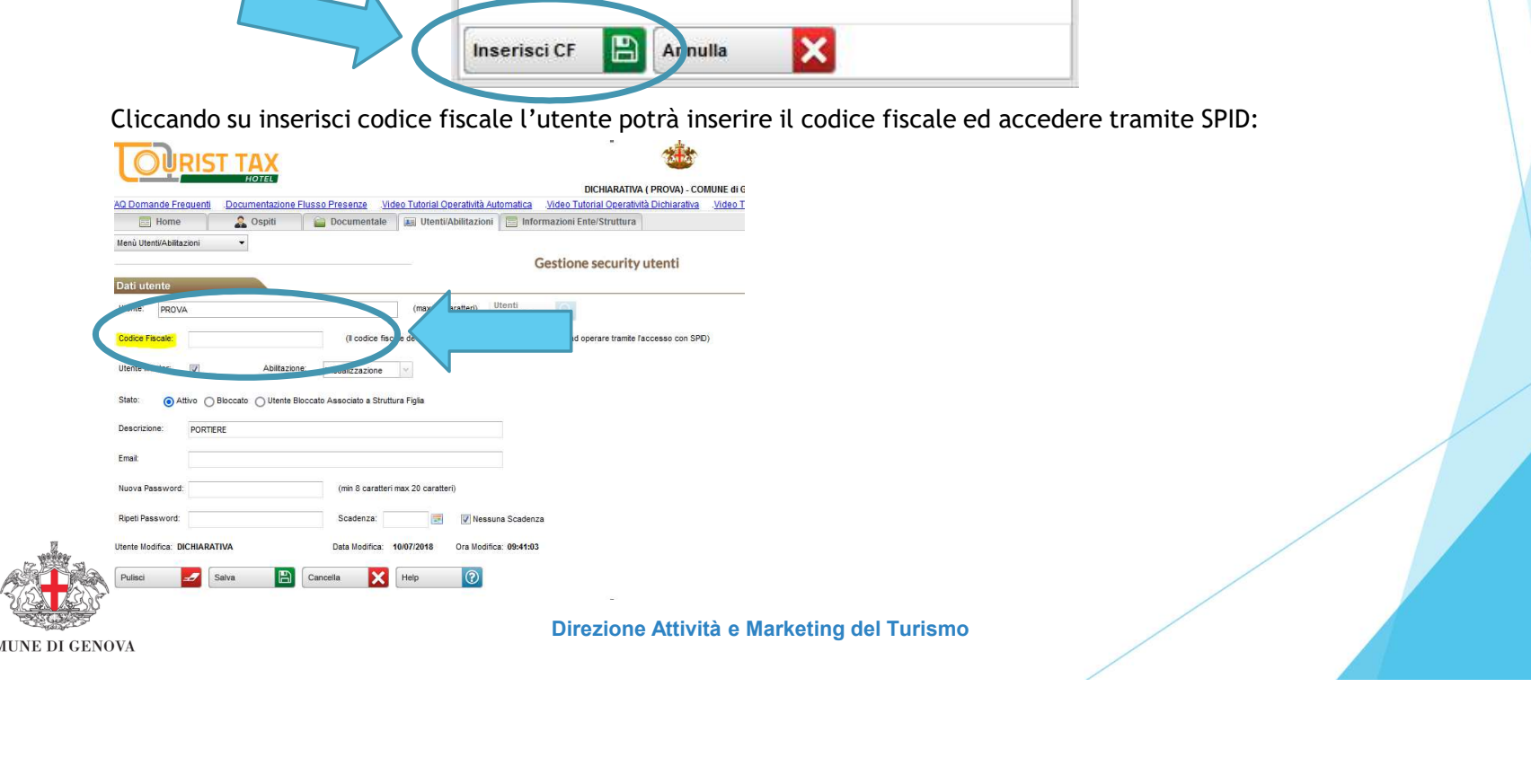

**COMUNE DI GENOVA** 

.